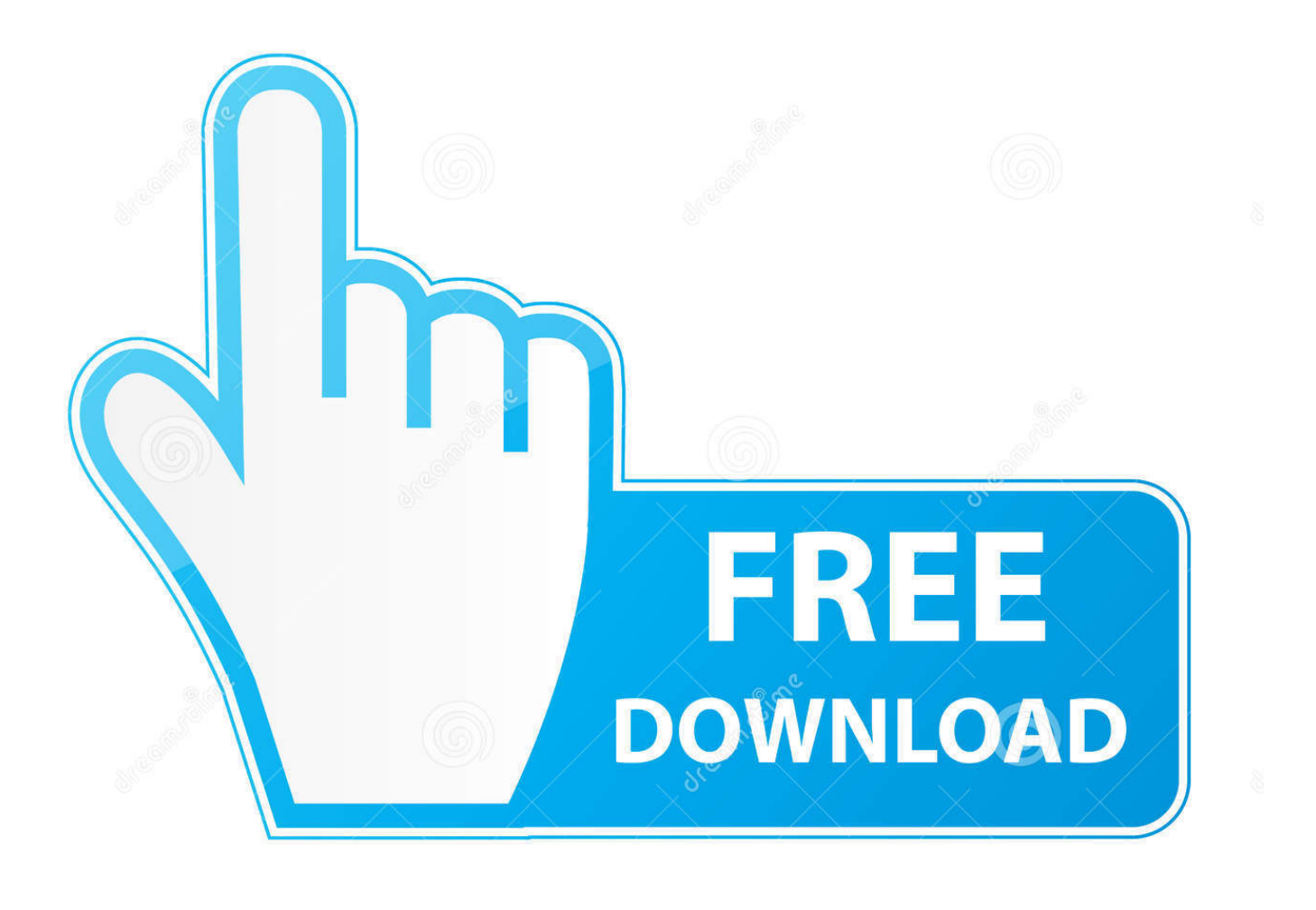

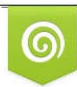

Download from Dreamstime.com previewing purposes only D 35103813 C Yulia Gapeenko | Dreamstime.com

É

[Quitar Logo De Swift Shader 3.0](https://bytlly.com/1wwohp)

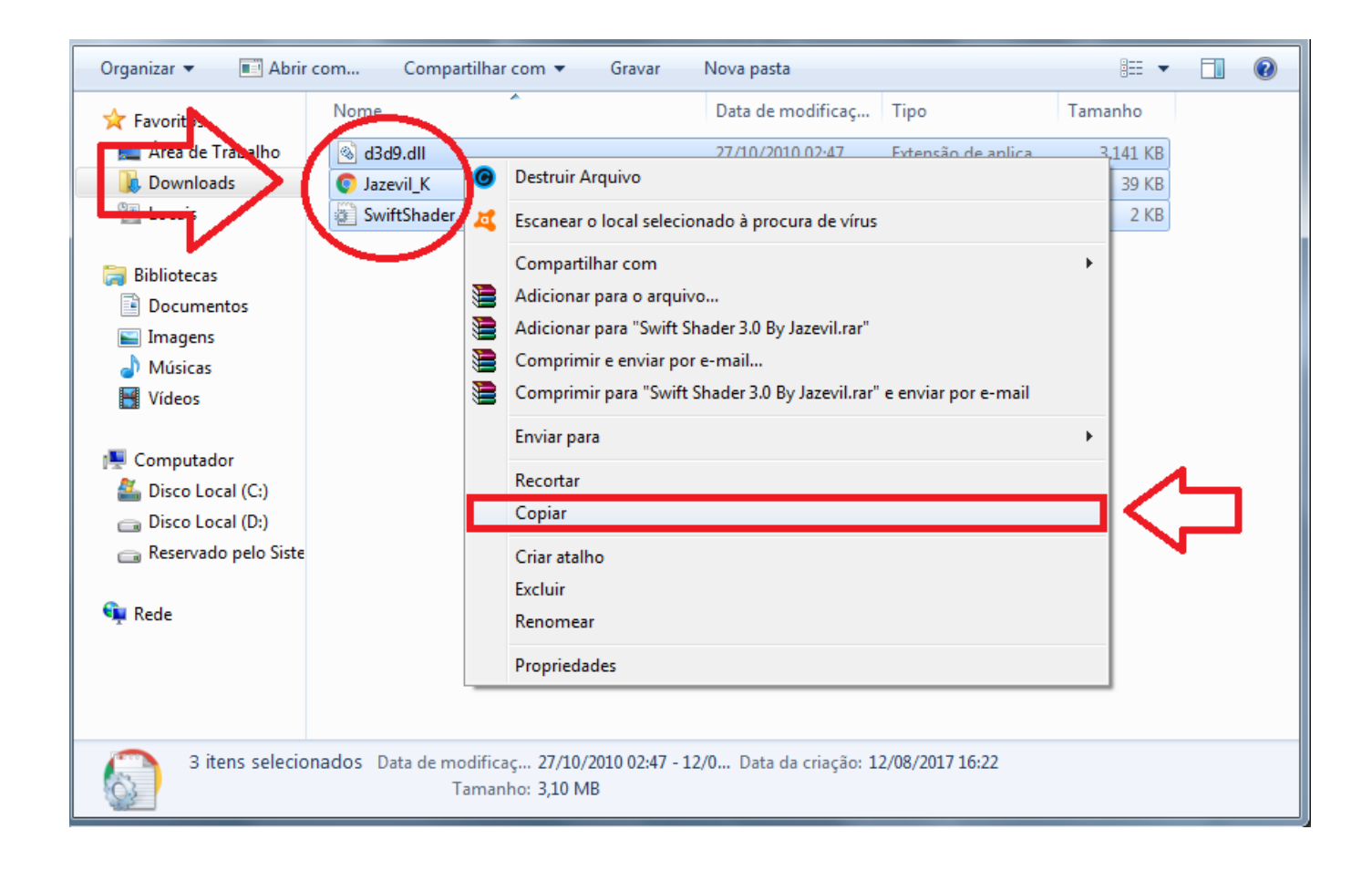

[Quitar Logo De Swift Shader 3.0](https://bytlly.com/1wwohp)

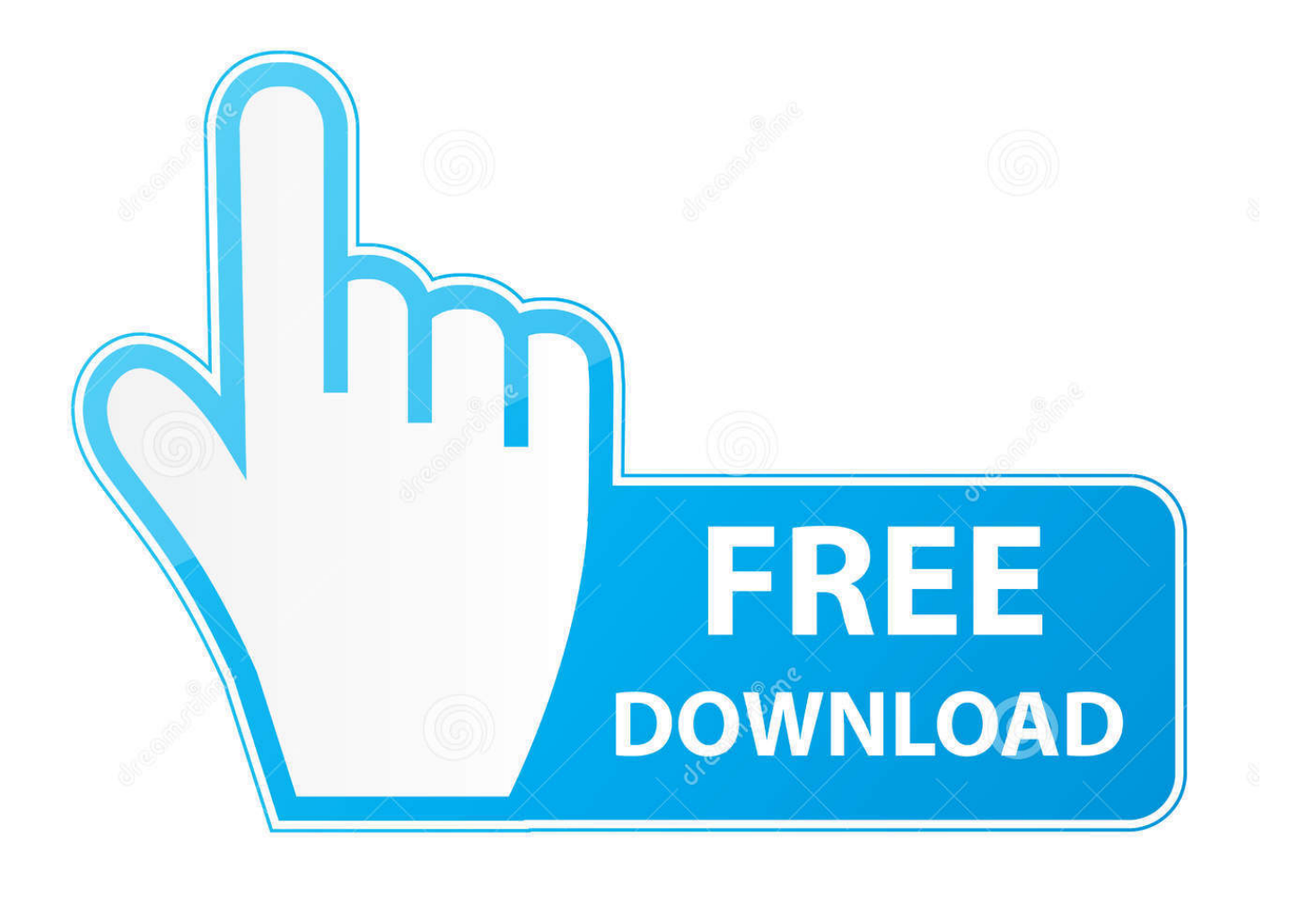

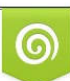

Download from Dreamstime.com or previewing purposes only D 35103813 O Yulia Gapeenko | Dreamstime.com

B

SwiftShader is a high-performance CPU-based implementation of the Vulkan, OpenGL ES, and Direct3D 9 graphics APIs. Its goal is to provide hardware .... Solucion al arrancar Call of duty (swiftshader 3.0 sin logo)Video card or driver doesn't support.. Quitar Logo De Swift Shader 3.0 82 To remove Swift Shader logo from game screen: You need a "hex editor" to do this. Easy to find free one .... The link of the website:http://bit.ly/2ue8rOZSong:Carol Of The Bells ... how to remove swift shader 3.0 ...

a few months back I put Swif Shader in Team Fortress 2, now I have a better graphics card ... reinstalling it and when I loaded TF2 again, there's the annoying Swift Shader logo. How do I remove Swift Shader out of a game?

To remove Swift Shader logo from game screen: You need a "hex editor" to do this. Easy to find free one just google it. 1. Once you run the editor, load up ...

free download swiftshader 3.0 (pixel shader) full version Hit2k, download swift shader v3.0 full version Hit2k, swiftshader filehippo Hit2k, download.... Quitar Logo De Swift Shader 3.0http://cinurl.com/11j3e3.. Que onda amigo(a)s de YouTube sean bienvenidos a mi primer video tutorial del 2016! ... Removing ... Swift Shader 3.0 (Pixel Shader) Full Cracked - TransGaming's SwiftShader Software GPU Toolkit is ... Please watch: "Beginner Acoustic guitar lesson "Tom Petty I won't back down" How to" ... D... Dental Clinic Logo.. Harness the power of machine learning to produce high-quality final and interactive renders in a fraction of the time traditional denoising takes 4. Vulkan logo ...

This application works with many enhanced and advanced features that help out its users to play HD games on their computer easily. It is one of the world fastest .... Não recomendamos adicionar, retirar ou modificar dlls da pasta do jogo. ... DenisKamikaze157 escreveu: Eu baixei o Swift Shader 3.0 pra .... I want to know how I can remove this Logo please... Showing 1-5 of 5 .... Como tirar o LAG e a LOGO [2016] - SwiftShaders 3.0 . Como Instalar Swift Shader 3.0 Configurado 2016 . Como quitar el Lag a tus juegos de .... Quitar Logo De Swift Shader 3.0 82 - http://urluss.com/10svxs f40e7c8ce2 Quitar Logo De Swift Shader full-version-crack- .... He instalado Fifa 13 y tengo el E001 de error. Por suerte, me las arreglé para resolver el problema utilizando el Swiftshader representación 3D del programa.. Forum · News; Quitar Logo De Swift Shader 30. Post Reply. Add Poll. Tairaino replied. 3 years ago. Quitar Logo De Swift Shader 3.0 > DOWNLOAD (Mirror #1). how to remove swift shader 3.0 watermark logo using hex editor 100 % ... Rendimientos De la Tarjeta Gráfica Sin Programas Fácil Sencillo (quitar lag a juegos).. - Y luego borra todos los textos que tenga ese bloc de notas y copias esto, ; SwiftShader Configuration File ; ; To get an overview of the valid ... 3585374d24